## Полная программа **Unity VR/AR Developer**

Unity VR/AR Developer

Длительность курса: 148 часов

**Модуль 1. Введение в разработку AR приложений** Тема 1 **Знакомство** Цель занятия описать логику и содержание курса, состав преподавателей; описать технологии XR: AR, MR, VR. Краткое содержание XR: AR, MR, VR. **Домашние задания Домашнее задание №1** Цель Необходимо придумать идею для проектной работы. Тема 2 **Отслеживание устройства в пространстве** Цель занятия считывать данные с датчиков устройства: компас, акселерометр, гироскоп; собирать проект под Android; собирать проект под iOS. Краткое содержание получение данных с компаса, акселерометра, гироскопа телефона, сборка проекта под разные мобильные платформы. **Домашние задания Домашнее задание №2** Цель Создать контроллер камеры от первого лица с помощью телефона. Тема 3 **Обзор инструментов для создания AR приложений в Unity: AR Foundation, ARCore, ARKit, MediaPipe, OpenCV, etc** Цель занятия описать особенности применения разных инструментов создания AR приложений. Краткое содержание обзорное знакомство с инструментами: AR Foundation, ARCore, ARKit, MediaPipe, OpenCV, etc. Тема 4 **Начало работы с ARFoundation** Цель занятия настраивать AR камеру для ориентации устройства и распознавания пространства; работать с обнаружением и отслеживанием 2D маркеров. Краткое содержание настройка ARFoundation, трекинг картинок.

Тема 5 **Знакомство с AR поближе**

Цель занятия

будете знать особенности разработки AR приложений;

будете знать UX AR приложений

Краткое содержание особенности разработки и UX AR приложений

Тема 6 **Q&A занятие по модулю и ДЗ**

Цель занятия получить ответы на вопросы по занятиям и ДЗ.

Краткое содержание разбор сложных вопросов по модулю и типичных ошибок в ДЗ.

## **Модуль 2. AR Foundation. Дополнение реального мира виртуальным**

Тема 1 **Обнаружение и отслеживание поверхностей** Цель занятия работать с обнаружением и отслеживанием поверхностей. Краткое содержание трекинг поверхностей. **Домашние задания Домашнее задание №3** Цель AR мини-игра с трекингом картинок и поверхностей (либо адаптировать механики под свою проектную работу).

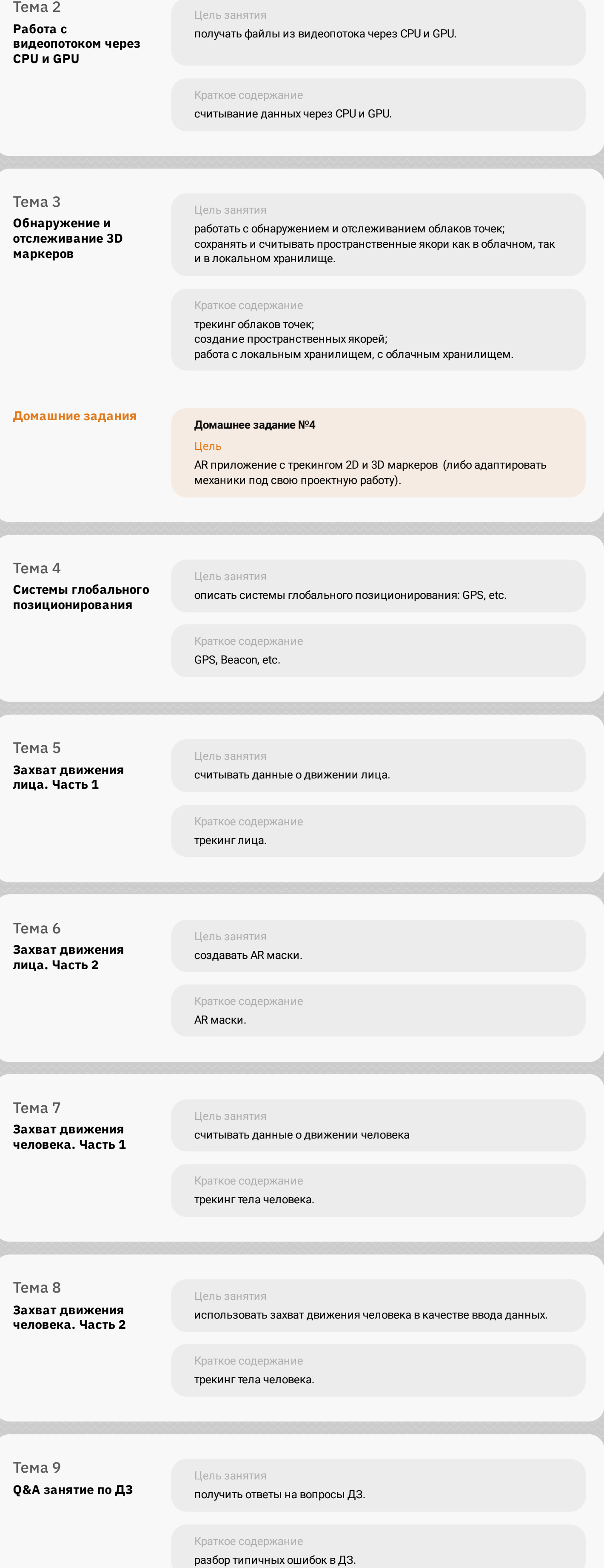

## **Модуль 3. AR Foundation. Влияние реального мира на виртуальный**

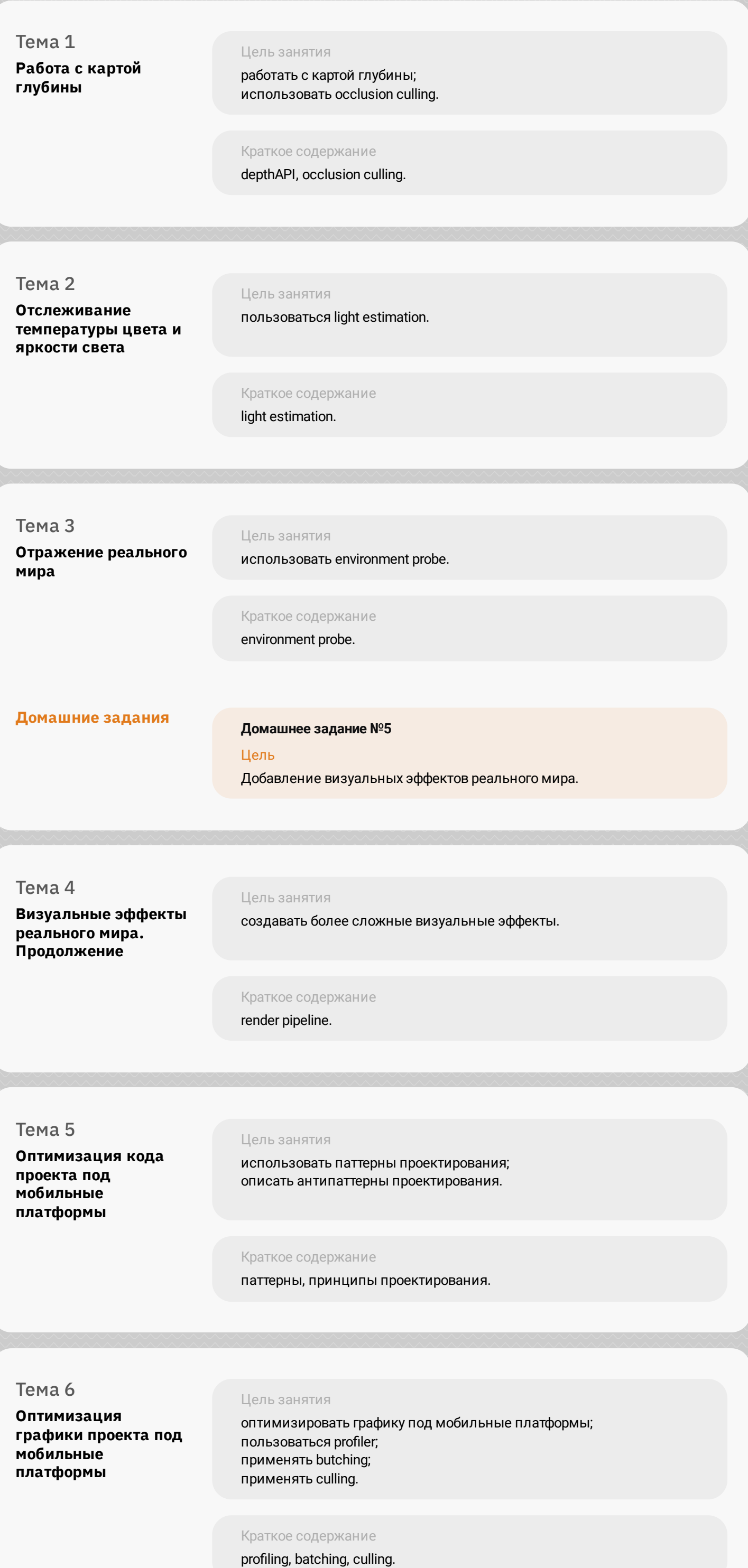

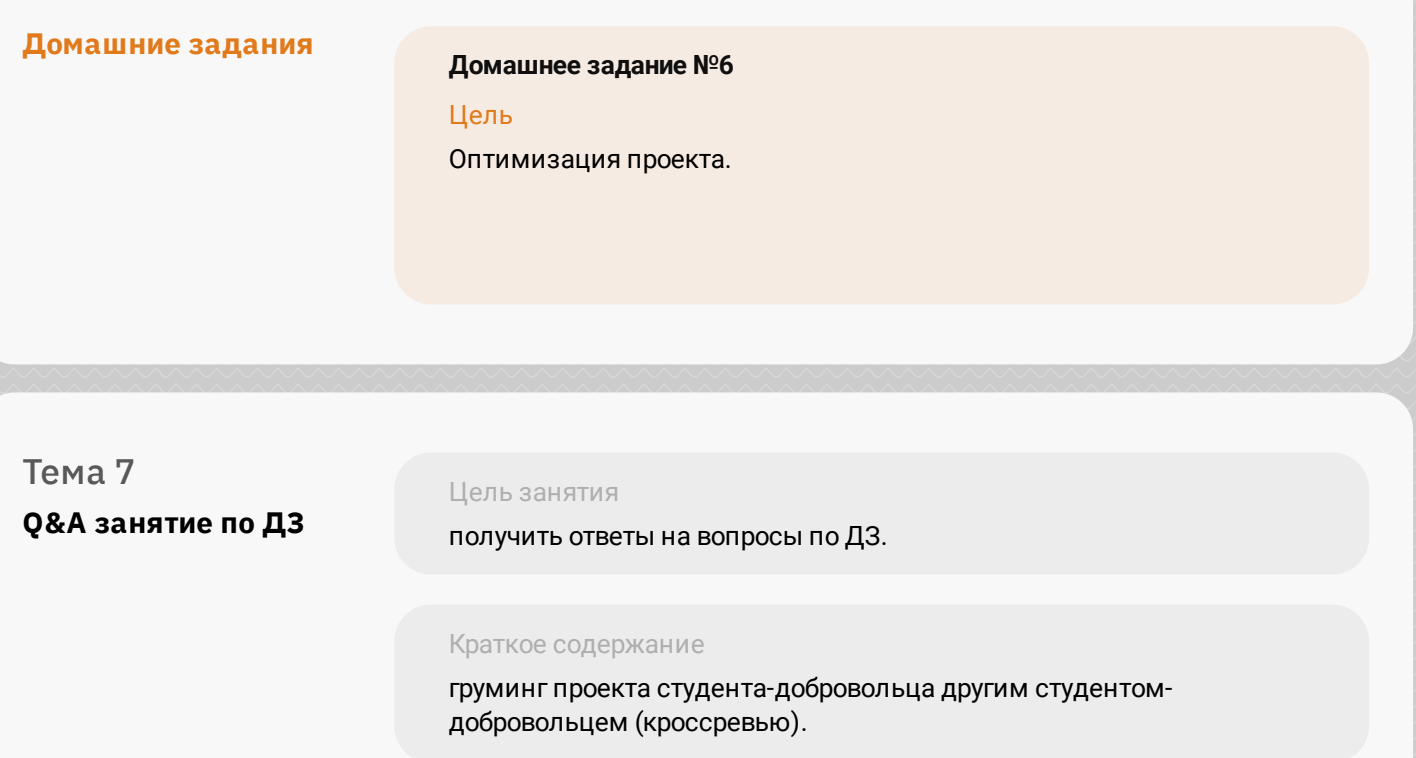

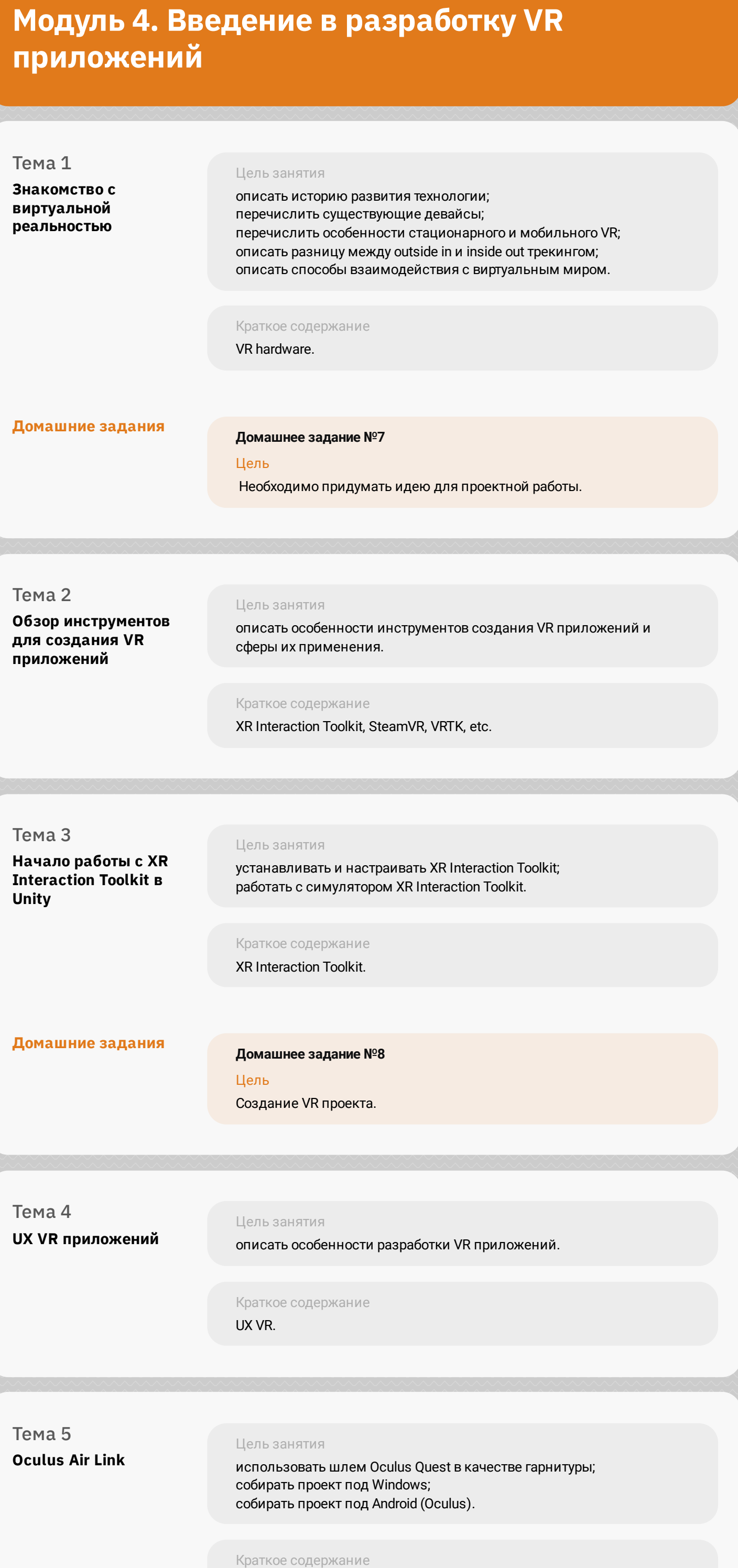

Oculus Air Link, windows build, android (oculus) build.

## **Модуль 5. XR Interaction Toolkit. Взаимодействие с виртуальным миром**

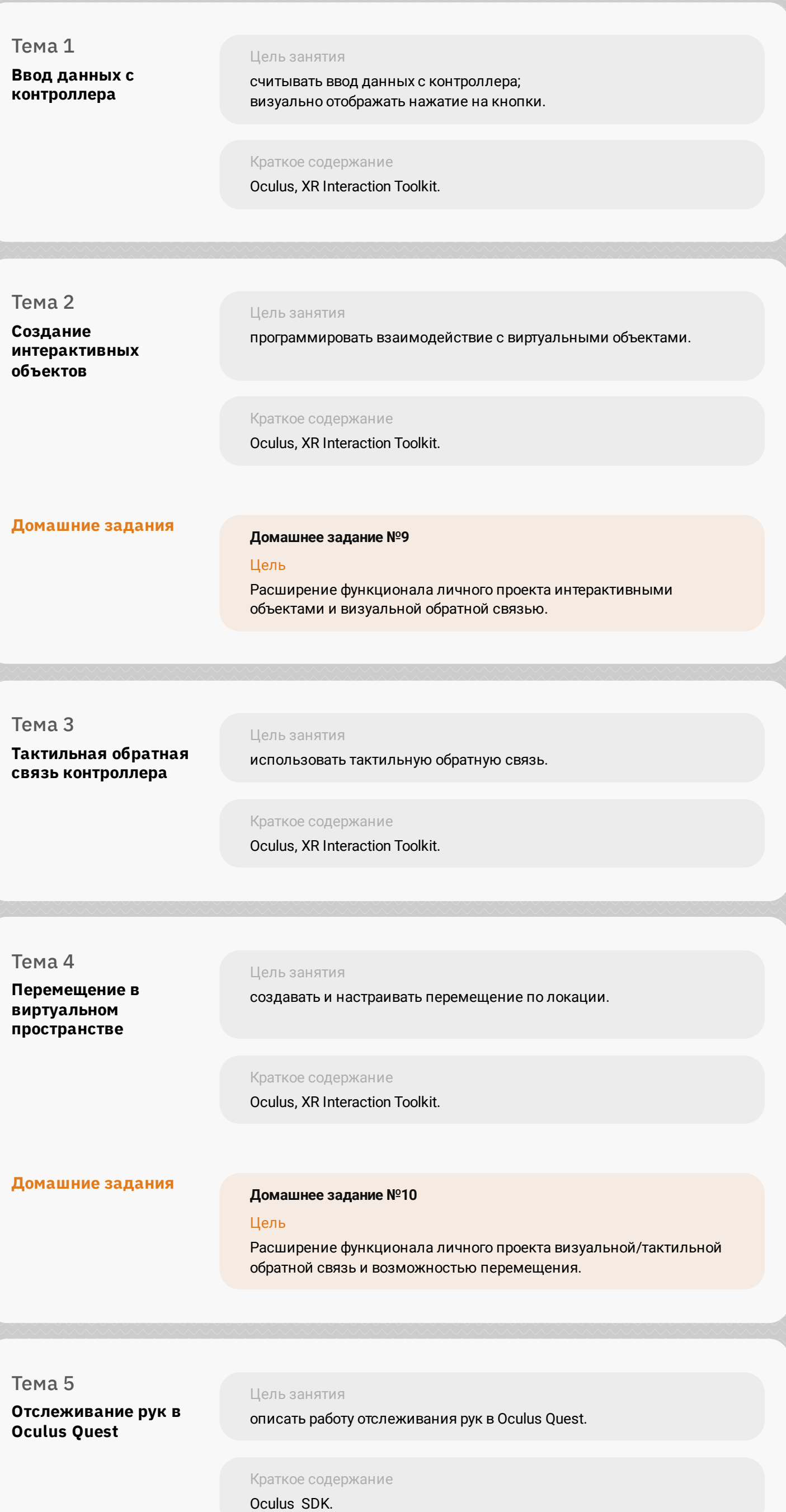

Тема 6 **Q&A занятие по ДЗ**

Цель занятия получить ответы на вопросы по ДЗ. Краткое содержание

разбор типичных ошибок в ДЗ.

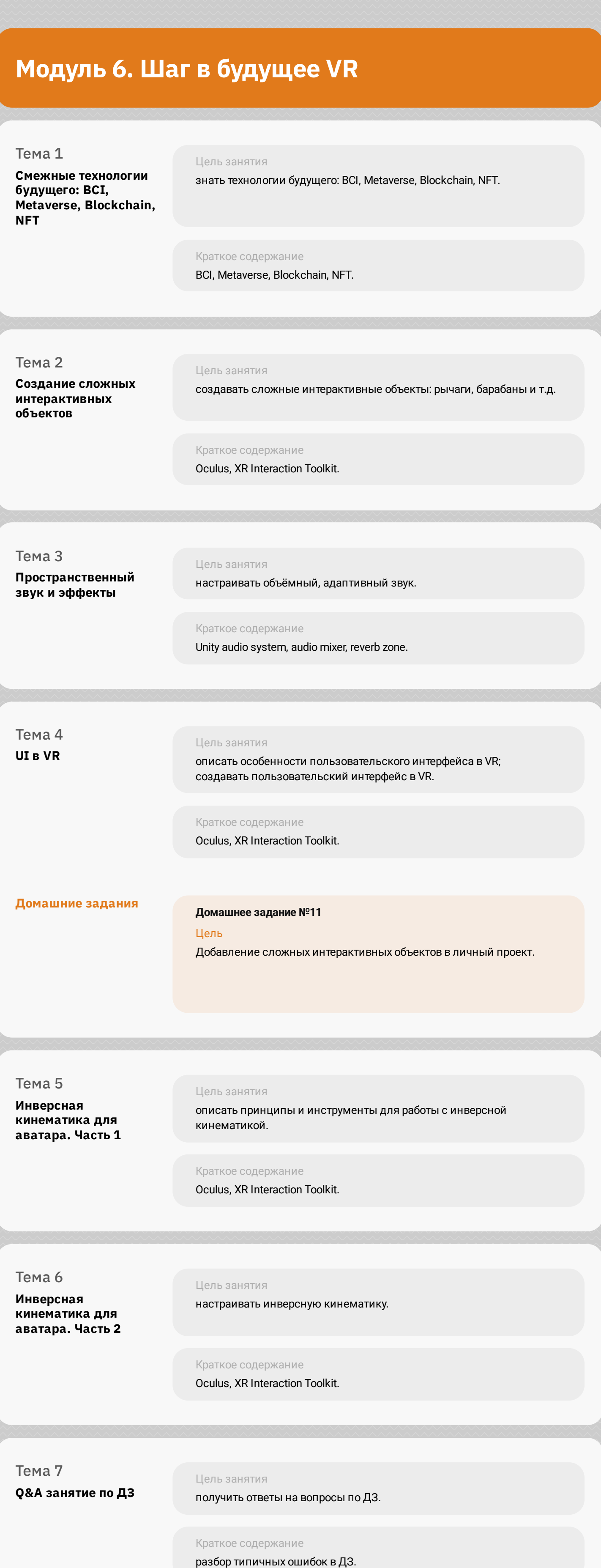

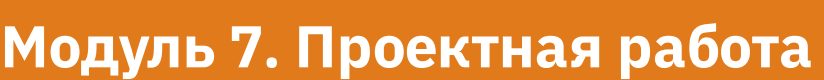

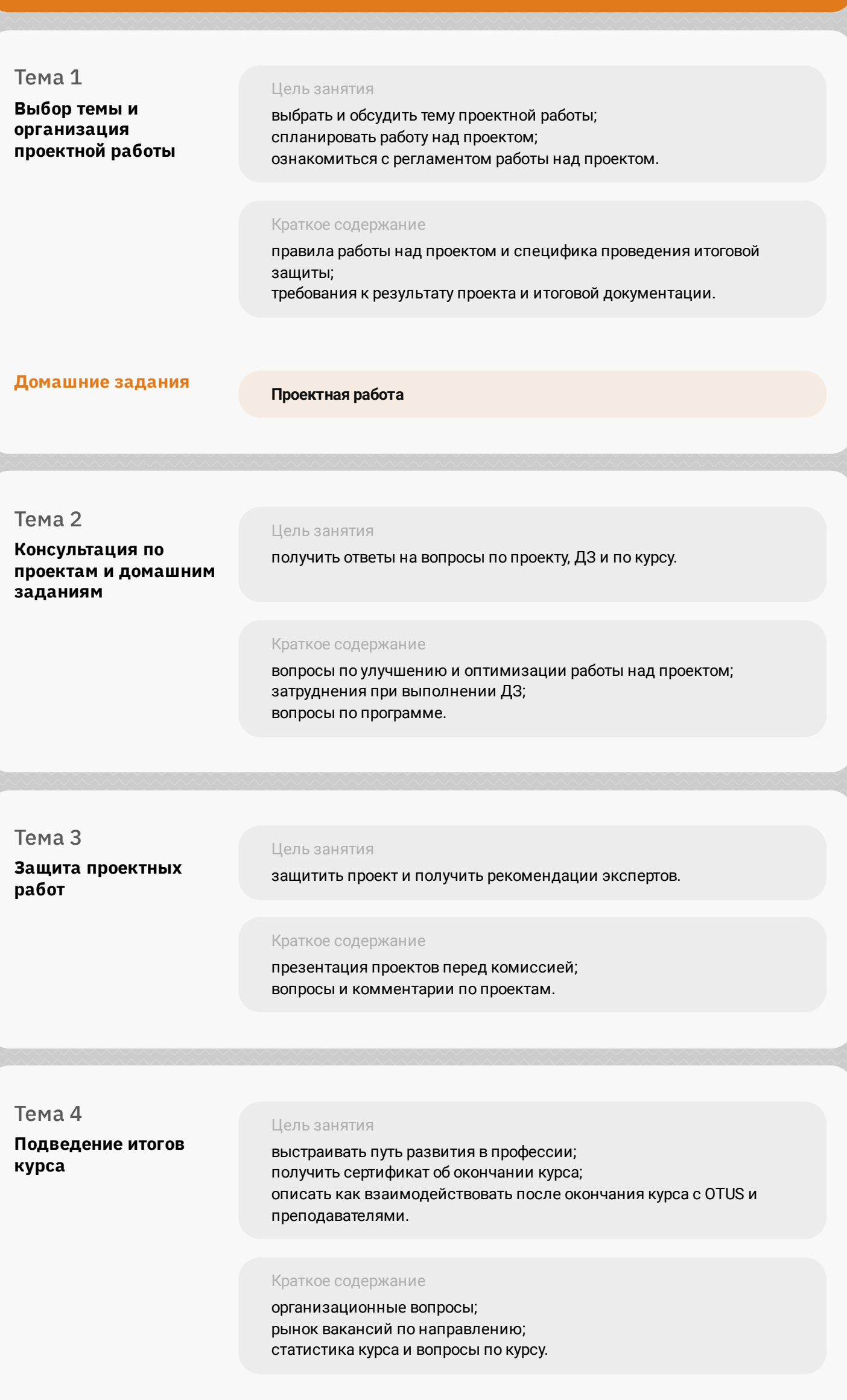